Model Change Bulletin (MCB) 13 – AERMOD version 18081 changes by change type.

Listed with each change are the affected pollutants and source types:

| Item           | <b>Modification</b>                                                                                                    | <b>Pollutants</b> | <b>Source</b> |
|----------------|----------------------------------------------------------------------------------------------------|-------------------|---------------|
|                |                                                                                                    |                   | <b>Types</b>  |
| $\mathbf{1}$   | <b>PRIME Downwash Receptor Bug</b><br>In the subroutine SZSFCLPR in prime.f, the calculation of the surface<br>layer dispersion term is different for stable and unstable conditions.<br>For unstable conditions, in 15181 the term was calculated if the<br>receptor height was less than 1/10 of the mixing height. Otherwise,<br>the surface layer dispersion term was set to 0.0 in unstable<br>conditions.                                                                                                    | All               | <b>POINT</b>  |
|                | In 16216r, the conditional statement was modified to calculate the<br>term if the release was considered a surface release, regardless of<br>the receptor height. Thus, the surface layer dispersion term is<br>applied in 16216r under unstable conditions to all receptors if<br>defined as a surface release which is determined differently under<br>different conditions.                                                                                                    |                   |               |
|                | Code was reverted back to 15181.                                                                                                    |                   |               |
| $\overline{2}$ | <b>Urban SO2 Half-life for Non-Default Applications</b><br>AERMOD includes a decay coefficient for URBAN SO2 sources. This<br>decay will automatically apply if the DFAULT option is specified, but<br>was not applied for Non-DFAULT applications of AERMOD (i.e., when<br>DFAULT option keyword was omitted). The 4-hour half-life is now<br>applied to SO2 urban sources regardless of whether the DFAULT<br>option is specified or not and a user-defined value is not<br>specified. The default decay coefficient is 4-hours if a user-defined<br>value is not specified. Subroutines BL_CALC in calc1.f and DECAY in<br>calc2.f were updated to apply the default (or user-defined) decay<br>coefficient to urban SO2 sources for non-default applications. | <b>SO2</b>        | All           |
| 3              | <b>Annual POSTFILEs</b><br>For multi-year runs, when outputting ANNUAL POSTFILEs, AERMOD<br>would output each year's annual concentration at each receptor<br>with year numbers 1,2, etc. Following all of the individual years'<br>concentrations, AERMOD would output the multi-year average at<br>each receptor and labeled the row with the final year<br>number. Reporting individual year's concentrations was introduced<br>in 15181. Prior to 15181, the POSTFILE would output the multi-year<br>average, not individual years. In this release, the POSTFILE will have<br>the individual years, but not the multi-year average. The multi-year                                                                                                    | All               | All           |

Bug Fixes

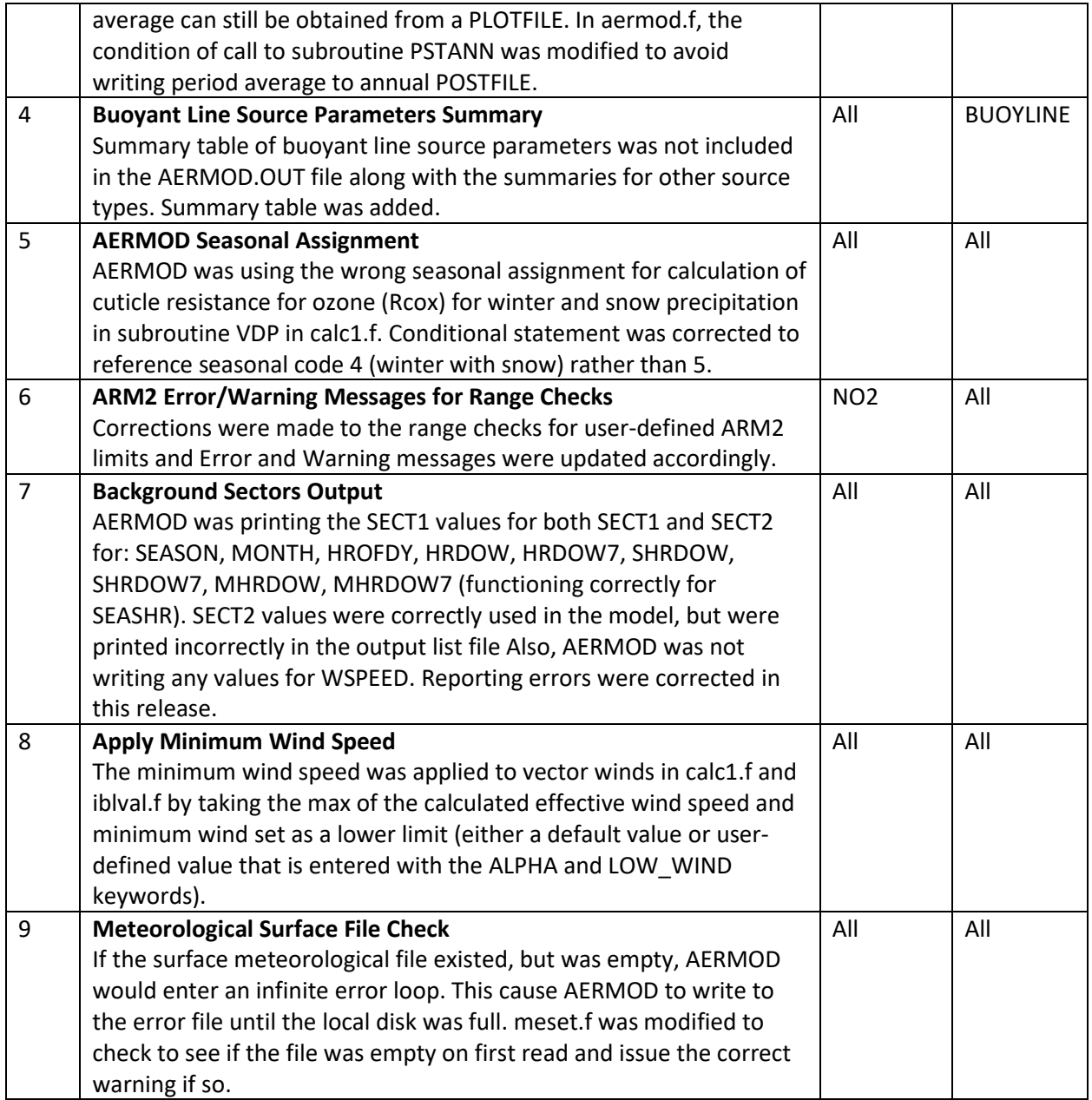

## Enhancements

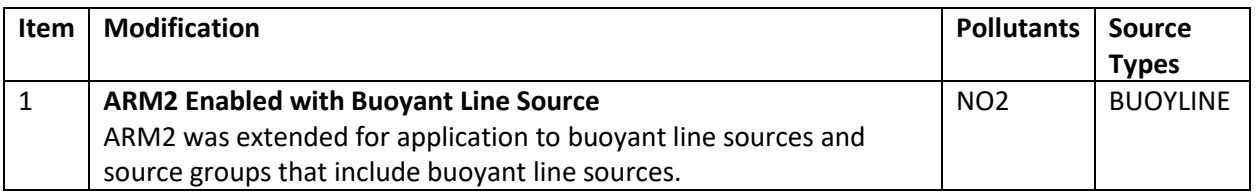

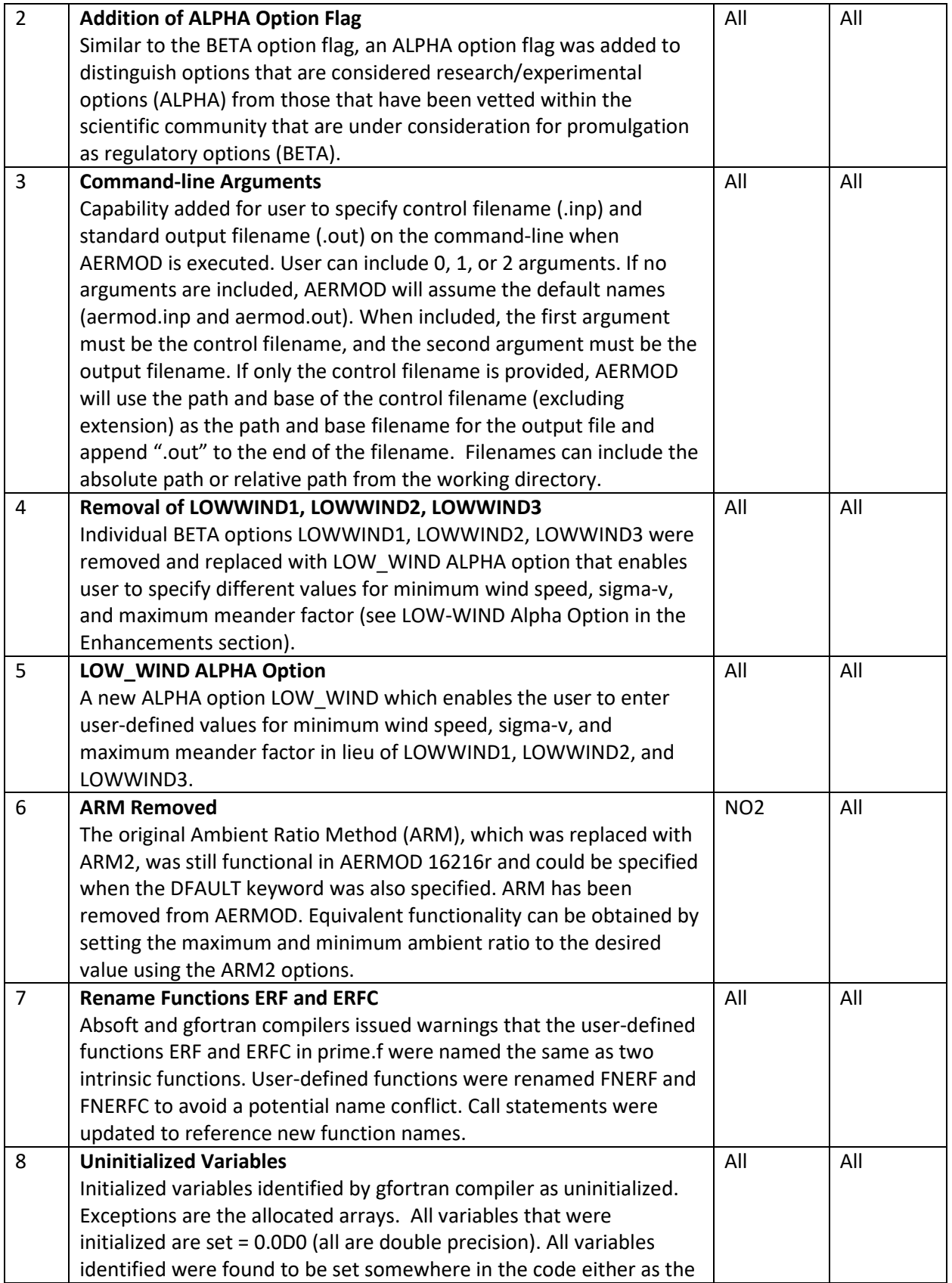

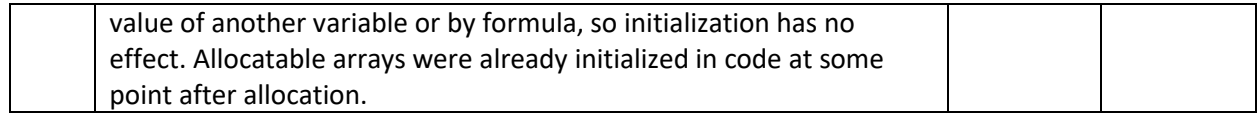

Formulation updates

None